## **FMB getinfo**

 $\pmb{\times}$ 

Example:

RTC:2017/6/16 7:13 Init:2017/6/16 5:44 UpTime:4744s PWR:PwrVoltage RST:0 GPS:2 SAT:0 TTFF:0 TTLF:0 NOGPS: 1:18 SR:0 FG:200 FL:0 SMS: 3 REC:42 MD:1 DB:0

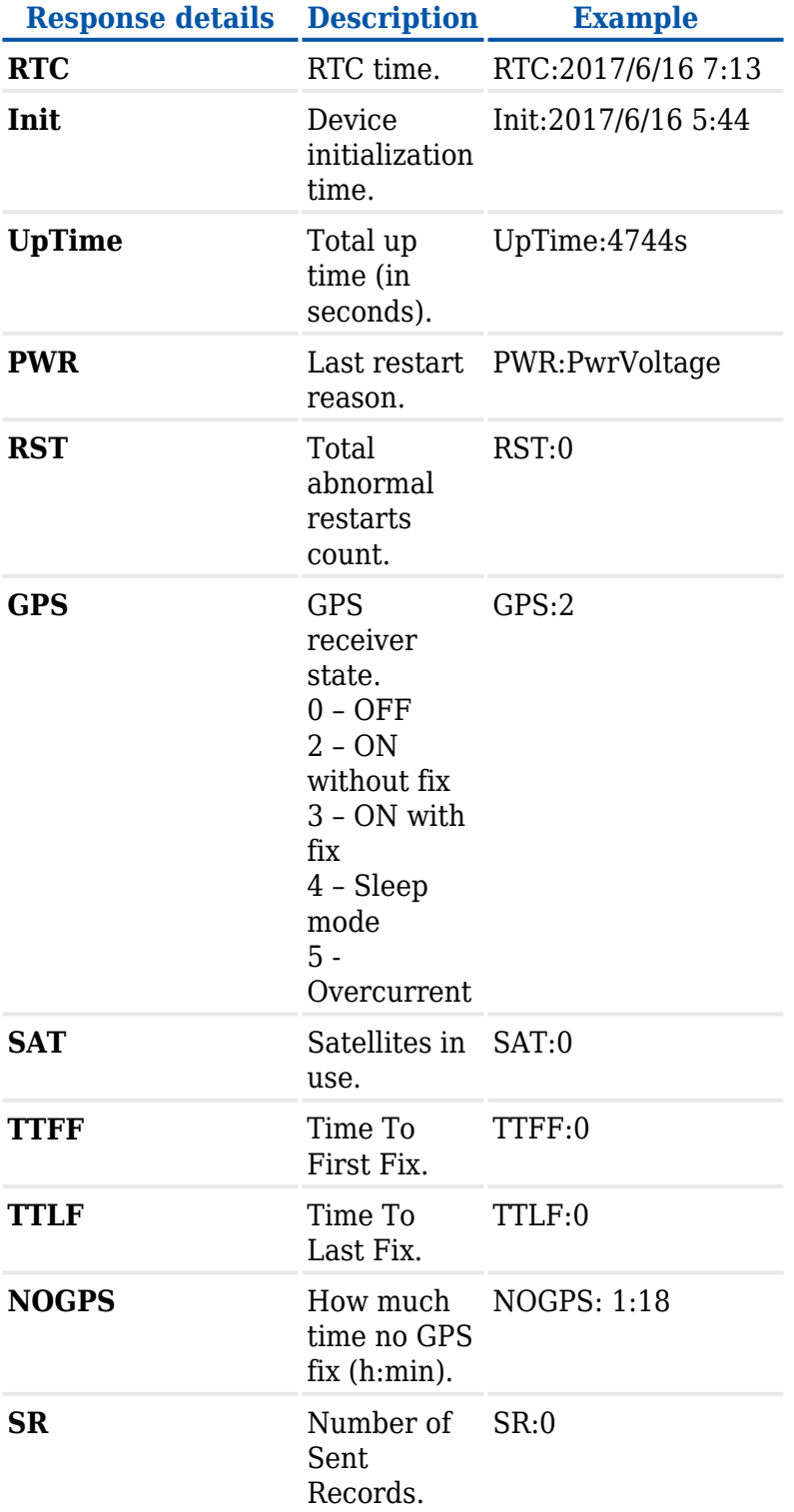

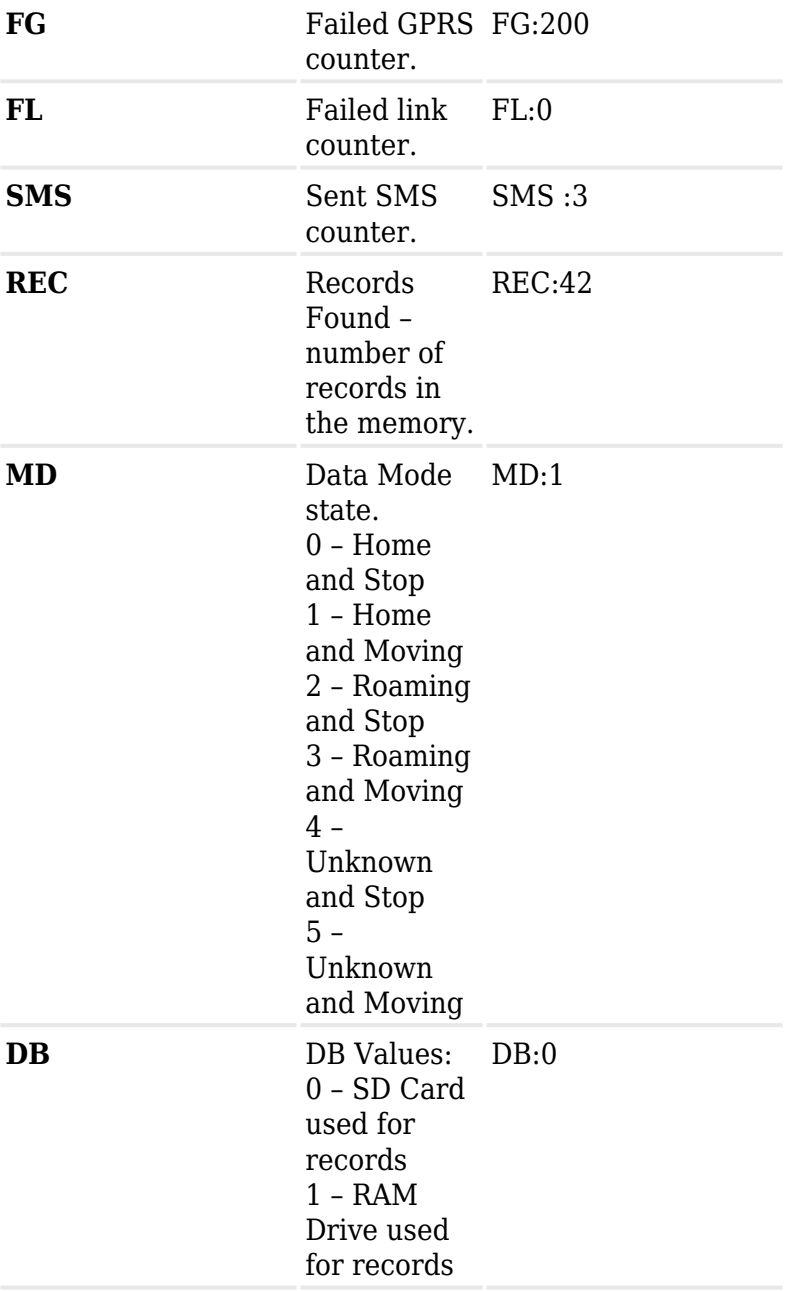